# adaptium

## **Operaciones básica de proceso químico**

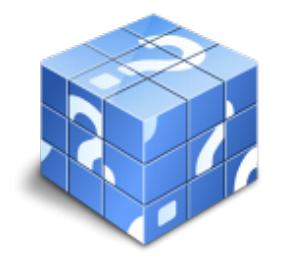

**Área:** Operaciones básicas de planta química **Modalidad:** Teleformación **Duración:** 110 h **Precio:** Consultar

[Curso Bonificable](https://adaptium.campusdeformacion.com/bonificaciones_ft.php) **[Contactar](https://adaptium.campusdeformacion.com/catalogo.php?id=57726#p_solicitud)** [Recomendar](https://adaptium.campusdeformacion.com/recomendar_curso.php?curso=57726&popup=0&url=/catalogo.php?id=57726#p_ficha_curso) [Matricularme](https://adaptium.campusdeformacion.com/solicitud_publica_curso.php?id_curso=57726)

### **OBJETIVOS**

Realizar operaciones de proceso químico.

### **CONTENIDOS**

OPERACIONES BÁSICAS DEL PROCESO, MEZCLAS Y DISOLUCIONES. - 1 química aplicada - 1.1 elementos y compuestos químicos - 1.2 estructura - 1.3 modelos y teorías atómicas - 1.4 propiedades periódicas - 1.5 isótopos - 1.6 nomenclatura y fomulación - 1.7 estequiometría de las reacciones - 1.8 reactivo limitante rendimiento - 1.9 equilibrio químico - 1.10 leyes de los gases - 1.11 disoluciones - 1.12 el enlace químico - 1.13 nomenclaruta - 1.14 actividades: química aplicada - 2 física aplicada - 2.1 magnitudes y medidas - 2.2 errores de medida - 2.3 factores de conversión - 2.4 volumen y capacidad - 2.5 medidas de posición - 2.6 medidas de dispersión - 2.7 cinemática y dinámica - 2.8 trabajo y energía - 2.9 energía mecánica - 2.10 propiedades mecánicas - 2.11 propiedades eléctricas - 2.12 propiedades térmicas - 2.13 presión - 2.14 presión hidrostática - 2.15 presión de vapor - 2.16 peso y masa - 2.17 viscosidad - 2.18 solubilidad - 2.19 propiedades ópticas - 2.20 actividades: física aplicada - 2.21 cuestionario: cuestionario módulo 1 unidad 1 - OPERACIONES UNITARIAS Y PROCESO QUÍMICO - 1 operaciones unitarias - 1.1 operaciones unitarias - 1.2 operaciones unitarias más utilizadas - 1.3 operaciones unitarias químicas - 1.4 actividades: operaciones unitarias - 2 principio de las operaciones unitarias - 2.1 reacciones químicas - 2.2 ecuaciones químicas - 2.3 reacciones endotérmicas - 2.4 reacciones reversibles e irreversibles - 2.5 reacciones electroquímicas - 2.6 cinética de las reacciones químicas - 2.7 actividades: principio de las operaciones unitarias - 3 proceso químico - 3.1 introducción - 3.2 representación gráfica - 3.3 ejemplos de procesos químicos - 3.4 actividades: proceso químico - 3.5 cuestionario: cuestionario módulo 1 unidad 2 - 3.6 cuestionario: cuestionario módulo 1 -

### **METODOLOGIA**

- **Total libertad de horarios** para realizar el curso desde cualquier ordenador con conexión a Internet, **sin importar el sitio desde el que lo haga**. Puede comenzar la sesión en el momento del día que le sea más conveniente y dedicar el tiempo de estudio que estime más oportuno.
- En todo momento contará con un el **asesoramiento de un tutor personalizado** que le guiará en su proceso de aprendizaje, ayudándole a conseguir los objetivos establecidos.
- **Hacer para aprender**, el alumno no debe ser pasivo respecto al material suministrado sino que debe participar, elaborando soluciones para los ejercicios propuestos e interactuando, de forma controlada, con el resto de usuarios.
- **El aprendizaje se realiza de una manera amena y distendida**. Para ello el tutor se comunica con su alumno y lo motiva a participar activamente en su proceso formativo. Le facilita resúmenes teóricos de los contenidos y, va controlando su progreso a través de diversos ejercicios como por ejemplo: test de autoevaluación, casos prácticos, búsqueda de información en Internet o participación en debates junto al resto de compañeros.

## adaptium

- **Los contenidos del curso se actualizan para que siempre respondan a las necesidades reales del mercado.** El departamento multimedia incorpora gráficos, imágenes, videos, sonidos y elementos interactivos que complementan el aprendizaje del alumno ayudándole a finalizar el curso con éxito.
- **El curso puede realizarse exclusivamente a través de Internet pero si el estudiante lo desea puede adquirir un manual impreso.** De esta manera podrá volver a consultar la información del curso siempre que lo desee sin que necesite utilizar el Campus Virtual o, estar conectado a Internet.

### **REQUISITOS**

Los requisitos técnicos mínimos son:

- Navegador Microsoft Internet Explorer 5.5 o superior, con plugin de Flash, cookies y JavaScript habilitados. No se garantiza su óptimo funcionamiento en otros navegadores como Firefox, Netscape, Mozilla, etc.
- Resolución de pantalla de 800x600 y 16 bits de color o superior.
- Procesador Pentium II a 300 Mhz o superior.
- 32 Mbytes de RAM o superior.